# **Semantical Lifting: Programs, Digital Twins, Correctness**

Eduard Kamburjan WAKERS, Stellenbosch, 29.01.24

University of Oslo

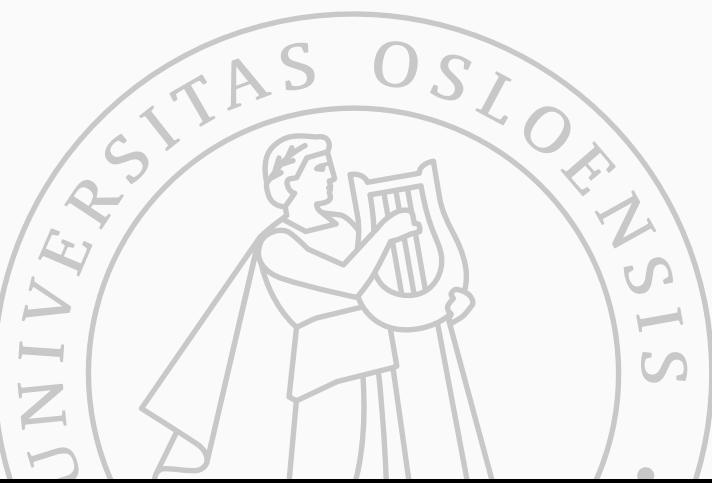

#### **Ontologies are logically formalized domain knowledge**

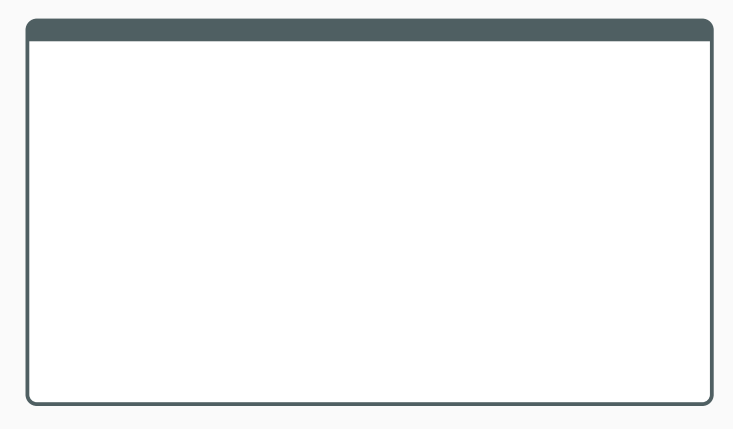

#### **Ontologies are logically formalized domain knowledge**

• Intelligence for autonomous systems, e.g., for robotics

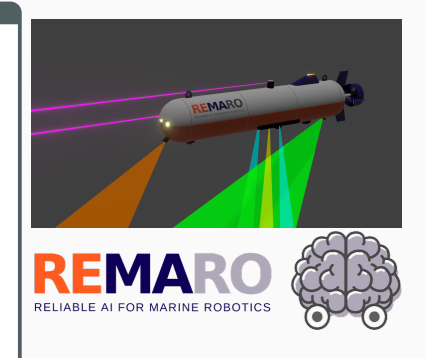

#### **Ontologies are logically formalized domain knowledge**

- Intelligence for autonomous systems, e.g., for robotics
- Data access for domain experts
	- e.g., in the energy industry

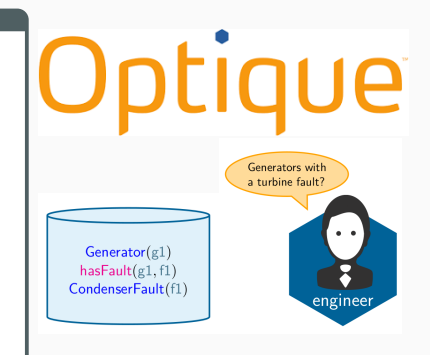

#### **Ontologies are logically formalized domain knowledge**

- Intelligence for autonomous systems, e.g., for robotics
- Data access for domain experts e.g., in the energy industry
- Reasoning for expert systems e.g., in the biomedical field

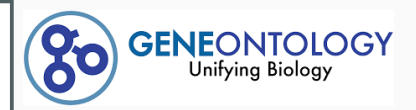

# **SNOMED CT**

The global language of healthcare

#### **Ontologies are logically formalized domain knowledge**

- Intelligence for autonomous systems, e.g., for robotics
- Data access for domain experts e.g., in the energy industry
- Reasoning for expert systems e.g., in the biomedical field
- Data integration
	- e.g., as industrial standards

# **IEEE SA STANDARDS**

**ASSOCIATION** 

# $READI \triangleq$

#### **Ontologies are logically formalized domain knowledge**

- Intelligence for autonomous systems, e.g., for robotics
- Data access for domain experts e.g., in the energy industry
- Reasoning for expert systems e.g., in the biomedical field
- Data integration
	- e.g., as industrial standards

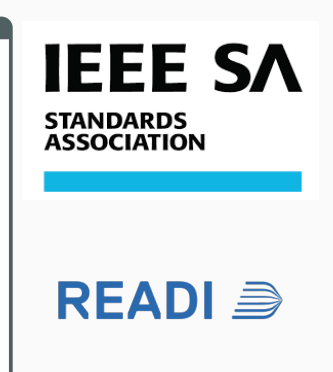

Data represented as *knowledge graphs*, tools summarized as semantic technologies

#### How to use ontologies in programming?

- Make domain knowledge available to the programmer
- Reduce redundancy between program and other artifacts
- Simplify communication with users/domain experts

#### How to use ontologies in programming?

- Make domain knowledge available to the programmer
- Reduce redundancy between program and other artifacts
- Simplify communication with users/domain experts

#### How to program applications around ontologies?

- Using multiple semantic technologies can be tricky
- Programmer must be aware of logical and formal pitfalls
- Correct interplay must be ensured manually
- **Part I** Semantic Reflection in Programs How to add domain knowledge to imperative programming?
- **Part II** Self-Adaptation in Digital Twins How to use ontological asset models for structural self-adaptation?
- **Part III** Correctness and Verification How to ensure type safety and functional correctness?

**Semantic Reflection in Programs**

 $S$ 

TAS

OCENSIS<br>CALLA CON

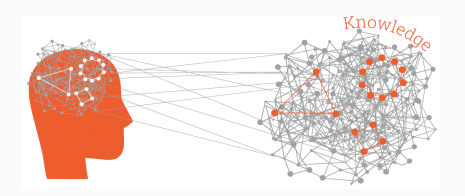

- Knowledge can be described ad hoc or in a structural manner
- Semantic Technologies/Knowledge Graph facilitate the description of structured knowledge, consistency checking and reasoning
- In this tutorial W3C standards:
	- For data: RDF (Resource description framework)
	- For knowledge: OWL (Web Ontology language)
	- For queries: SPARQL(an RDF query language)

Data in **RDF** is expressed using a triple pattern, which consists of a subject, a predicate, and an object

Data in **RDF** is expressed using a triple pattern, which consists of a subject, a predicate, and an object

#### **Example:**

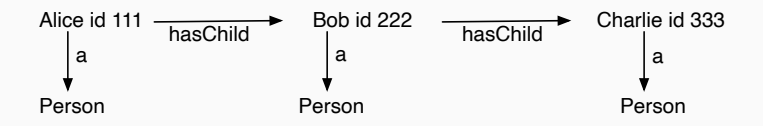

Turtle syntax: Alice a Person. Alice hasChild Bob.

**OWL:** Description Logic based language(s) to build ontologies, i.e., structured, general domain knowledge.

**OWL:** Description Logic based language(s) to build ontologies, i.e., structured, general domain knowledge.

**OWL:** Description Logic based language(s) to build ontologies, i.e., structured, general domain knowledge.

**Example:**

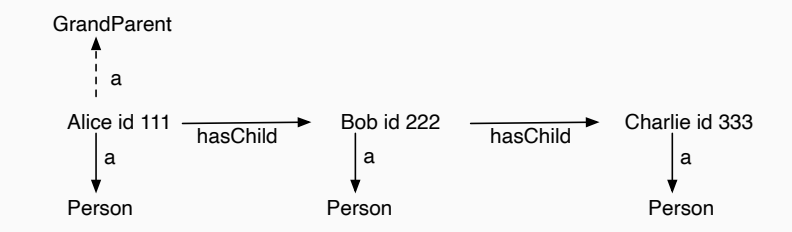

*∀*x*∃*y*∃*z *·* hasChild(x*,* y) *∧* hasChild(y*,* z) *∧* Person(z) =*⇒* GrandParent(x)

**OWL:** Description Logic based language(s) to build ontologies, i.e., structured, general domain knowledge.

**Example:**

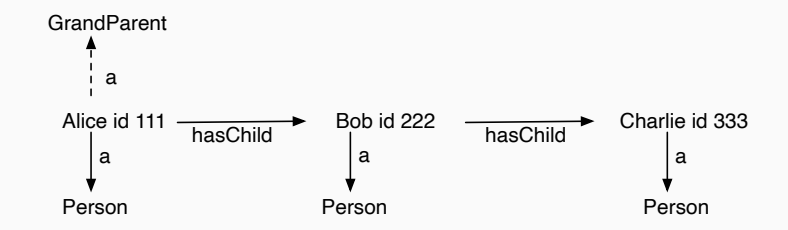

*∀*x*∃*y*∃*z *·* hasChild(x*,* y) *∧* hasChild(y*,* z) *∧* Person(z) =*⇒* GrandParent(x)

hasChild **some** (hasChild **some** Person) **subClassOf** GrandParent

### **SPARQL**

**SPARQL** is an RDF query language:

a query language for databases stored in RDF format

### **SPARQL**

#### **SPARQL** is an RDF query language:

a query language for databases stored in RDF format

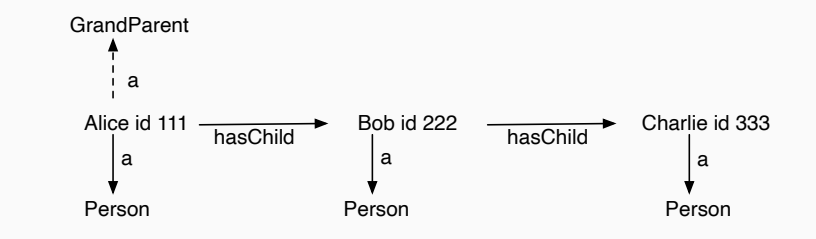

SELECT ?x WHERE { ?x a :Person }

```
SELECT ?x ?y WHERE { ?x a :Person. ?x :hasChild ?y }
```
SELECT ?x WHERE  $\{$  ?x a :GrandParent  $\}$  7/37

#### Asset Models

Asset models contain the current, past and designed structure of a facility, plus general knowledge for it. Aim: Use graph-based asset models to manage engineering lifecycle.

#### Asset Models

Asset models contain the current, past and designed structure of a facility, plus general knowledge for it. Aim: Use graph-based asset models to manage engineering lifecycle.

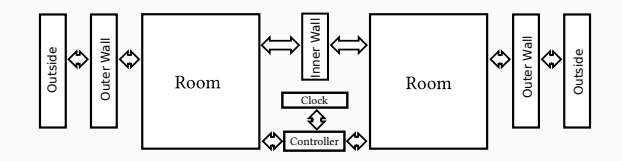

#### Asset Models

Asset models contain the current, past and designed structure of a facility, plus general knowledge for it. Aim: Use graph-based asset models to manage engineering lifecycle.

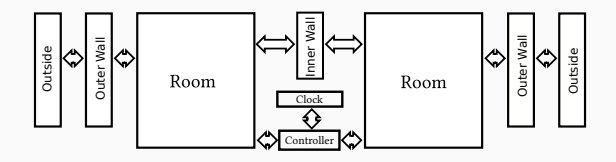

ast:heater1 a ast:Heater. ast:heater1 ast:in ast:room1. ast:heater2 a ast:Heater. ast:heater2 ast:in ast:room2. ast:heater1 ast:id 13. ast:heater2 ast:id 12. ast:room1 ast:leftOf ast:room2.

#### Asset Models

Asset models contain the current, past and designed structure of a facility, plus general knowledge for it. Aim: Use graph-based asset models to manage engineering lifecycle.

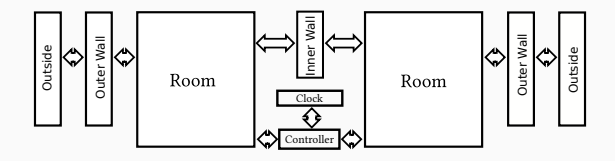

ast:heater1 a ast:Heater. ast:heater1 ast:in ast:room1. ast:heater2 a ast:Heater. ast:heater2 ast:in ast:room2. ast:heater1 ast:id 13. ast:heater2 ast:id 12. ast:room1 ast:leftOf ast:room2.

htLeftOf **subPropertyOf** ast:in **o** ast:leftOf **o inverse**(ast:in)

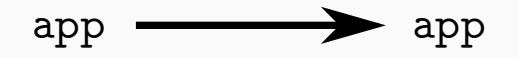

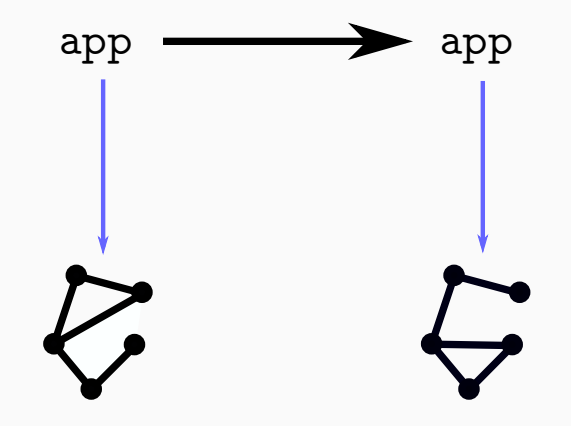

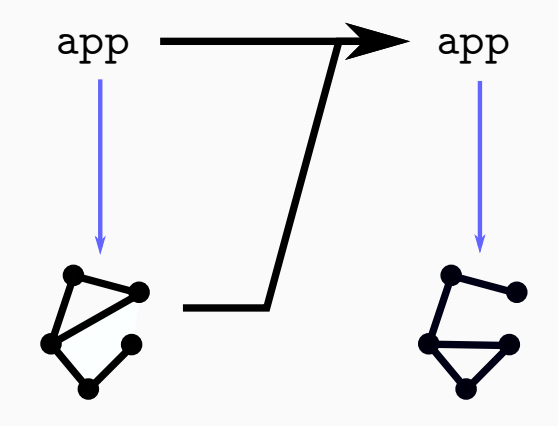

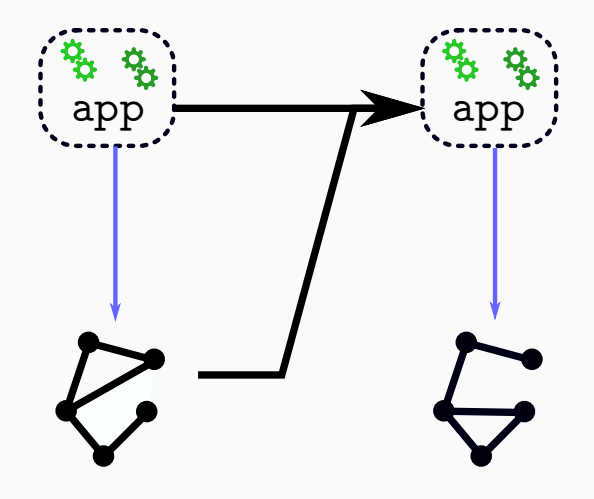

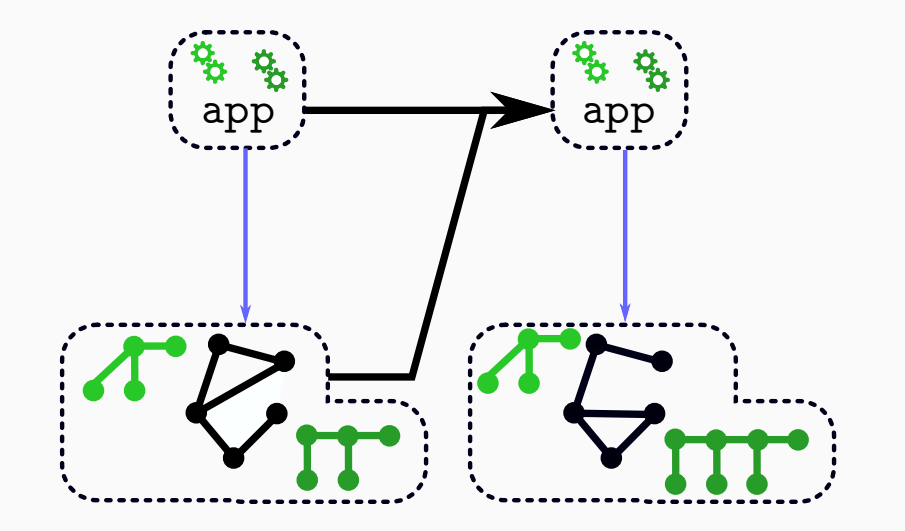

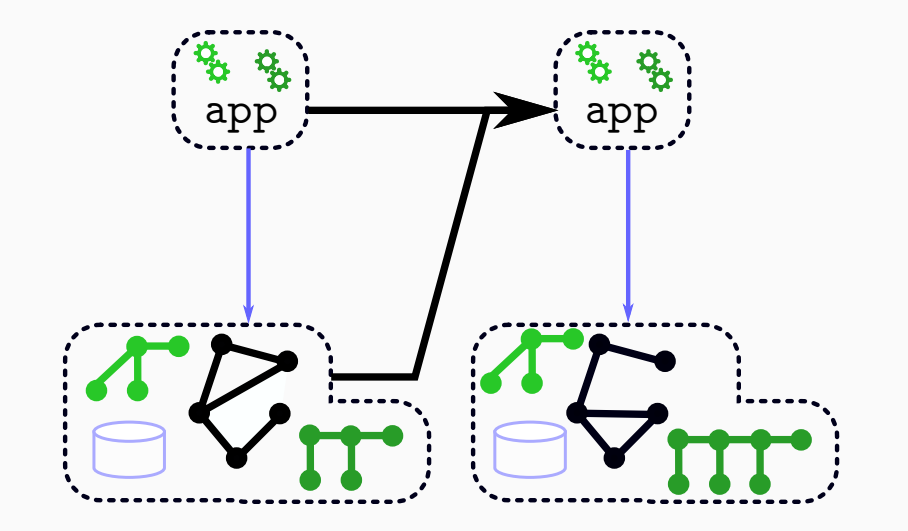

### **Direct Mapping of Program States**

SMOL: Integration of Semantics and Semantic Technologies

Map each program state to a knowledge graph and allow program to operate on the KG. Implemented in SMOL.

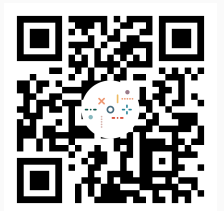

1 **class** C (Int i) Unit inc(){ this.i = this.i + 1; } **end** 2 Main C  $c = new C(5)$ ; Int i = c.inc(); **end** 

### **Direct Mapping of Program States**

....

SMOL: Integration of Semantics and Semantic Technologies

Map each program state to a knowledge graph and allow program to operate on the KG. Implemented in SMOL.

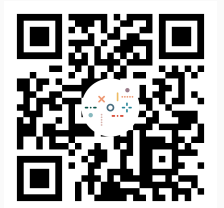

```
1 class C (Int i) Unit inc(){ this.i = this.i + 1; } end
2 Main C c = new C(5): Int i = c.inc(); end
```

```
prog:C a prog:class. prog:C prog:hasField prog:i.
run:obj1 a prog:C. run:obj1 prog:i 5.
run:proc1 a prog:process.
run:proc1 prog:runsOn run:obj1.
```
- **class** Building(List<Room> rooms) ... **end**
- **class** Inspector(List<Building> buildings)
- Unit inspectStreet(String street)
- 4 List<Building> 1 := access("SELECT ?x WHERE {?x a Villa. ?x :in %street}");

```
5 this.inspectAll(l);
```
**end**

**end**

```
1 class Building(List<Room> rooms) ... end
2 class Inspector(List<Building> buildings)
3 Unit inspectStreet(String street)
4 List<Building> 1 := access("SELECT ?x WHERE {?x a Villa. ?x :in %street}");
5 this.inspectAll(l);
6 end
7 end
```
Villa EquivalentTo: rooms o length some xsd:int [>= 3]

#### **Semantic Reflection: Reasoning about oneself – GeoSimulator**

Case study of using SMOL for a geological simulator

- SMOL simulators describes the effects of the process
- SMOL state is interpreted through ontology
- Geological ontology describes under which conditions a geological process starts

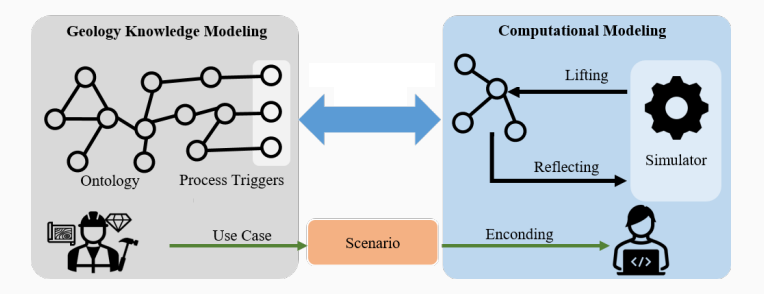

[Qu, K., Torabi, and Giese, Semantically triggered qualitative simulation of a geological process, Appl. Comp. and Geosc., 2024]

#### Modeling of a geological shale structure in SMOL

- 1 **class** ShaleUnit **extends** GeoUnit
- 2 (Double temperature,
- 3 Boolean hasKerogenSource,
- 4 Int maturedUnits)
- 5 models
- 6 a GeoReservoirOntology sedimentary geological object;
- 7 location of [a domain:amount of organic matter];
- 8 GeoCoreOntology constituted by [a domain:shale];
- 9 has quality [domain:datavalue %temperature; a domain:temperature].

10 **end**
Resulting (part of the) knowledge graph

```
run:obj1 smol:models domain:obj1.
domain:obj1 a GeoReservoirOntology_sedimentary_geological_object;
  location of [a domain:amount of organic matter];
  GeoCoreOntology constituted by [a domain:shale];
  has_quality [domain:datavalue "10.0"^^xsd:Double; a domain:temperature].
```
#### Simulation driver

```
1 List<ShaleUnit> fs =
2 member(smol:models some (participates_in some maturation_trigger))
3 while fs != null do
4 fs.content.mature(); fs = fs.next
5 end
```
For Mandal-Ekofisk field, simulation gives similar results as original study (2mya steps)

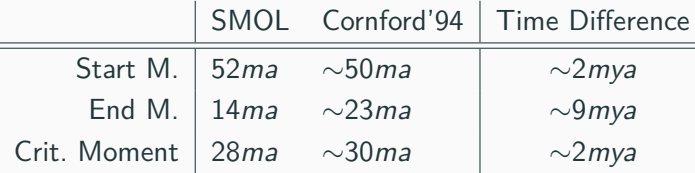

**Self-Adaptation in Digital Twins**

 $S$ 

TAS

ONSIS NEWS

- We can access the sensors of the physical system,
- access the structure of the physical system, and
- simulate the digital design.

- We can access the sensors of the physical system,
- access the structure of the physical system, and
- simulate the digital design.

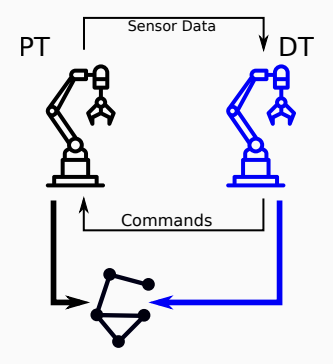

- We can access the sensors of the physical system,
- access the structure of the physical system, and
- simulate the digital design.

### Putting it all together

- Compare simulations to sensors
- Compare digital with physical structure
- Self-adapt to changes in physical system

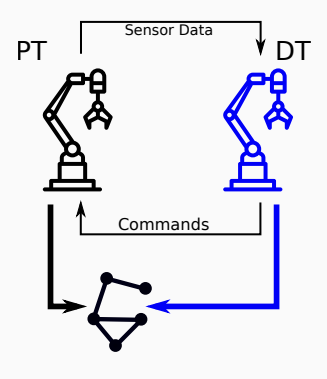

- We can access the sensors of the physical system,
- access the structure of the physical system, and
- simulate the digital design.

### Putting it all together

- Compare simulations to sensors
- Compare digital with physical structure How to formalize consistency?
- Self-adapt to changes in physical system

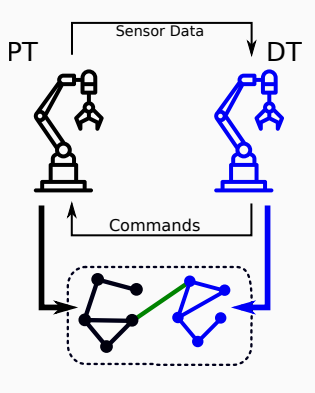

- We can access the sensors of the physical system,
- access the structure of the physical system, and
- simulate the digital design.

### Putting it all together

- Compare simulations to sensors
- Compare digital with physical structure How to formalize consistency?
- Self-adapt to changes in physical system How to repair?

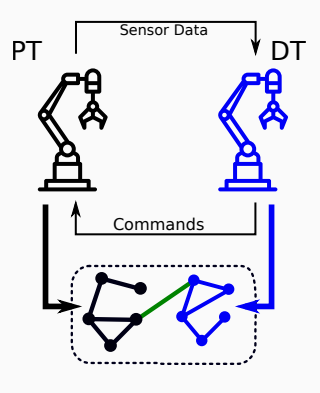

### Digital Twins: Self-Adaptation

Self-adaptation means to automatically reestablish some property of a system, by reacting to outside stimuli. For Digital Twins, the "outside" is the physical system.

Two kinds of self-adaptation to reestablish the twinning property:

- Behavioral self-adaptation if sensors and simulators mismatch
- Structural self-adaptation if *structures* mismatch

## MAPE-K is an established conceptual framework to structure self-adaptive systems.

## MAPE-K is an established conceptual framework to structure self-adaptive systems.

- A **K**nowledge component keeps track of information and goals for the self-adaptation loop:
- **M**onitor the situation
- **A**nalyze whether the situation requires adaptation
- **P**lan the adaptation
- **E**xecute the plan

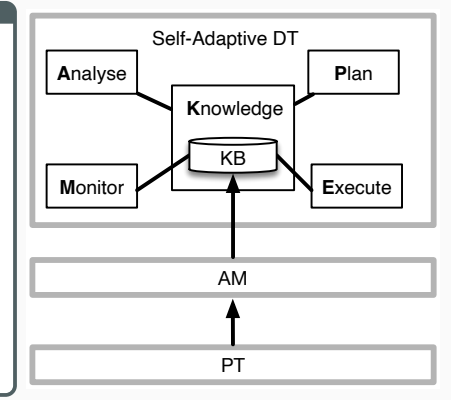

# **Self-Adaptation (II)**

### Behavioral Self-Adaptation

Simulated (=expected) behavior of certain components does not match the real (=measured) behavior of the sensors.

- Monitor sensors
- Analyze the relation to simulation
- Plan repair by, e.g., finding new simulation parameters
- Exchange simulators or send signal to physical system

#### Reasons

- Sensor drift
- Modeling errors
- Faults
- Unexpected events 18/37

# **Self-Adaptation (III)**

### Structural Self-Adaptation

Simulated structure of digital system does not match real  $(=$  expressed in asset model) structure.

Simulated structure of digital system does not match real  $(=$  expressed in asset model) structure.

### Semantically Lifted Programs

We need to express the program structure, so we can *uniformly* access it together with the asset model. How to apply semantic web technologies on programs? *⇒* Semantical lifting.

# **Self-Adaptation (III)**

#### Structural Self-Adaptation

Simulated (= lifted) structure of digital system does not match real (= expressed in asset model) structure.

#### Semantically Lifted Programs

We need to express the program structure, so we can *uniformly* access it together with the asset model. How to apply semantic web technologies on programs? *⇒* Semantical lifting.

**Semantical lifting is a mechanism to automatically generate the knowledge graph of a program state.**

To self-adapt we must (1) detect broken twinning and (2) repair it.

• Access PT structure through asset model

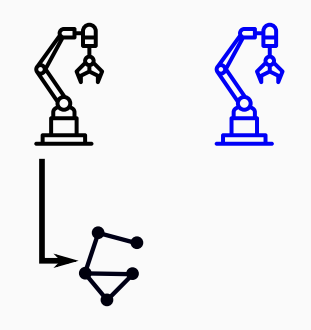

- Access PT structure through asset model
- Changes of PT are visible in asset model

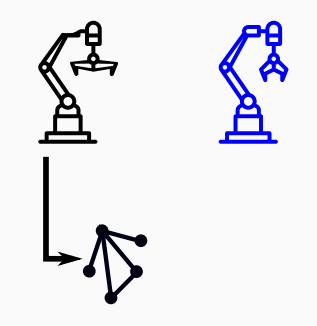

- Access PT structure through asset model
- Changes of PT are visible in asset model
- Asset model accessible directly to DT

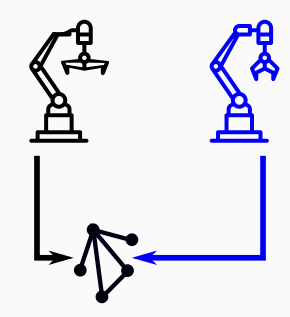

- Access PT structure through asset model
- Changes of PT are visible in asset model
- Asset model accessible directly to DT

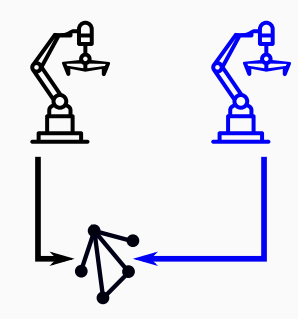

- Access PT structure through asset model
- Changes of PT are visible in asset model
- Asset model accessible directly to DT
- Detect changes through combined knowledge graph

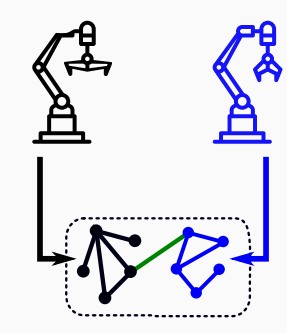

- Access PT structure through asset model
- Changes of PT are visible in asset model
- Asset model accessible directly to DT
- Detect changes through combined knowledge graph

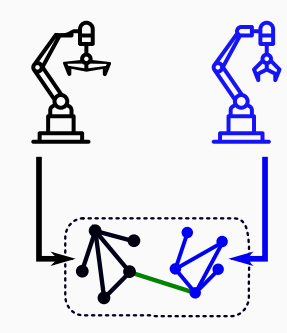

- Access PT structure through asset model
- Changes of PT are visible in asset model
- Asset model accessible directly to DT
- Detect changes through combined knowledge graph
- Information for repair available there!

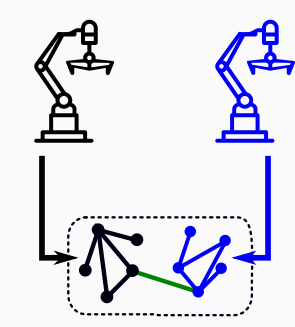

## **Back to digital twins**

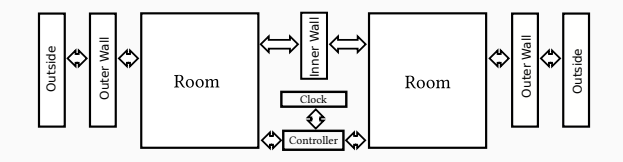

- Monitor consistency
- Monitor twinning
- Adapt to addition of new rooms

## **Model Description**

```
<fmiModelDescription fmiVersion="2.0" modelName="Example" ...>
 <CoSimulation needsExecutionTool="true" .../>
 <ModelVariables>
   <ScalarVariable name="p" variability="continuous"
                 causality ="parameter"><Real start="0.0"/>
   </ScalarVariable>
   <ScalarVariable name="input" variability="continuous"
                 causality = "input"<Real start="0.0"/>
   </ScalarVariable>
   <ScalarVariable name="val" variability ="continuous"
                 causality ="output" initial ="calculated"><Real/>
 </ModelVariables>
 <ModelStructure> ... </ModelStructure>
</fmiModelDescription> 22/37
```
### Functional Mock-Up Objects (FMOs)

Tight integration of simulation units using FMI into programs.

```
1 //setup
2 FMO[out Double val] shadow =
3 simulate("Sim.fmu", input=sys.val, p=1.0);
4 FMO[out Double val] sys = simulate("Realsys.fmu");
5 Monitor m = new Monitor(sys, shadow); m.run(1.0);
```
### Functional Mock-Up Objects (FMOs)

Tight integration of simulation units using FMI into programs.

```
1 //setup
2 FMO[out Double val] shadow =
3 simulate("Sim.fmu", input=sys.val, p=1.0);
4 FMO[out Double val] sys = simulate("Realsys.fmu");
5 Monitor m = new Monitor(sys, shadow); m.run(1.0);
```
#### Integration

- Type of FMO directly checked against model description
- Variables become fields, functions become methods
- Causality reflected in type

### Functional Mock-Up Interface (FMI)

Standard for (co-)simulation units, called function mock-up units (FMUs). Can also serve as interface to sensors and actuators.

### Functional Mock-Up Interface (FMI)

Standard for (co-)simulation units, called function mock-up units (FMUs). Can also serve as interface to sensors and actuators.

```
1 //simplified shadow
2 class Monitor(FMO[out Double val] sys,
3 FMO[out Double val] shadow)
4 Unit run(Double threshold)
5 while shadow != null do
6 sys.doStep(1.0); shadow.doStep(1.0);
7 if(sys.val - shadow.val >= threshold) then ... end
8 end ...
```
### **Is this twinning something? Is this setup correctly?**

### SMOL with FMOs

FMOs are objects, so they are part of the knowledge graph. 2 FMOL with FMOs<br>2 FMOs are objects, so they are part of the knowledge graph.<br>2 FMOS are objects, so they are part of the knowledge graph.<br>3 Class Monitor (FMO[out Double val] sys,<br>2 FMO[out Double val] shadow)

1 **class** Monitor(FMO[out Double val] sys,

### SMOL with FMOs

FMOs are objects, so they are part of the knowledge graph.

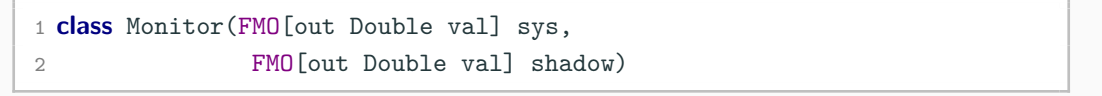

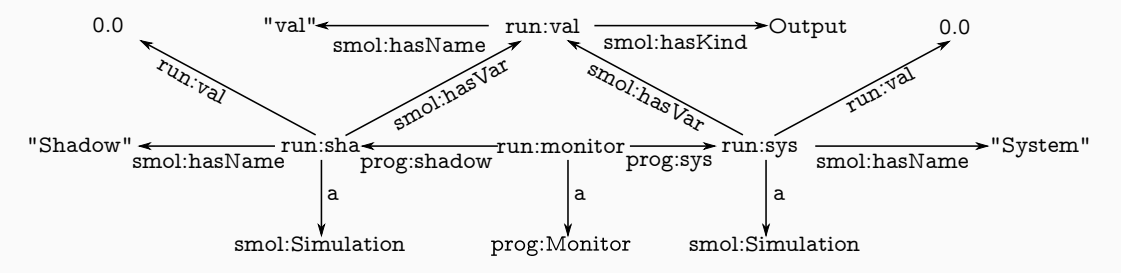

## SPARQL

Define structural requirements as queries in SPARQL on combined knowledge graph, to use domain constraints on digital twin.

Query to detect non-sensical setups:

SELECT ?room WHERE { ?ctrl a prog:Controller. ?ctrl prog: Controller left ?room. ?ctrl prog: Controller right ?room }

## SPARQL

Define structural requirements as queries in SPARQL on combined knowledge graph, to use domain constraints on digital twin.

Query to check structural consistency for heaters:

SELECT \* WHERE { ?o1 prog:Room\_id ?id1. ?h1 asset:id ?id1. ?o2 prog:Room\_id ?id2. ?h2 asset:id ?id2. ?h1 htLeftOf ?h2. ?c a prog:Controller. ?c prog:Controller left ?o1. ?c prog:Controller right ?o2}

# **Demo**

**Inconsistent Twinning**

# **Self-Adapting to Structural Drift**

## Detecting Structural Drift

The previous query can detect that some mismatch between asset model and program state exists.

How to detect where the mismatch is and how to repair it?

- Retrieve all assets, and their connections by id (**M**)
- Remove all ids present in the digital twin
- If any id is left, assets needs to be twinned (**A**)
- Find kind of defect to plan repair (**P**)
- Execute repair according to connections (**E**)
- Monitor connections using previous query
- (And v.v. to detect twins that must be removed)

## **Example: Adding a New Room**

- Get all (asset) rooms and their neighboring walls
- Remove all (twinned) rooms with the same id
- Use the information about walls to
- Assumption: at least one new room is next to an existing one

```
1 class RoomAsrt(String room, String wallLt, String wallRt) end
2 ....
3 List<RoomAsrt> newRooms =
4 construct(" SELECT ?room ?wallLt ?wallRt WHERE
5 { ?x a asset:Room;
6 asset:right [asset:Wall id ?wallRt];
7 asset:left [asset:Wall_id ?wallLt]; asset:Room_id ?room.
8 FILTER NOT EXISTS {?y a prog:Room; prog:Room id ?room.} }");
```
# **Demo**

**Repair**

#### Assumptions

- We know all the possible modifications up-front E.g., how to deal with a heater getting new features?
- We know how to always correct structural drift
- Changes do not happen faster than we can repair

Monitoring is still needed to (a) ensure that repairs work correctly, and (b) detect loss of twinning due to, e.g., unexpected structural drift.

# **Correctness and Verification**

 $S$ 

TAS

ONEIST COMPANY

# **Type Safety and Interfaces**

```
1 class Building(List<Room> rooms) ... end
```
2 **class** Inspector(List<Building> buildings)

- 3 Unit inspectStreet(String street)
- 4 List<Building> 1 := access("SELECT ?x WHERE {?x a Villa. ?x :in %street}");

```
5 this.inspectAll(1);
```
6 **end**

```
7 end
```
Villa EquivalentTo: rooms o length some xsd:int [>= 3]

**Is this type safe?**

# **Type Safety and Interfaces**

```
1 class Building(List<Room> rooms) ... end
```
2 **class** Inspector(List<Building> buildings)

- 3 Unit inspectStreet(String street)
- 4 List<Building> 1 := access("SELECT ?x WHERE {?x a Villa. ?x :in %street}");

```
5 this.inspectAll(1);
```
6 **end**

```
7 end
```
Villa EquivalentTo: rooms o length some xsd:int [>= 3]

#### **Is this type safe?**

- Depends on the ontology  $-$  it is safe if every villa is a building
- Requires reasoning, e.g., about the domain of rooms

Types & subject reduction

• SMOL is statically typed, . . .

## Types & subject reduction

• SMOL is statically typed, . . . even with an untyped query language

## Types & subject reduction

- SMOL is statically typed, . . . even with an untyped query language
- We can guarantee safe query access if ontology  $K$  is known

## Types & subject reduction

- SMOL is statically typed, . . . even with an untyped query language
- We can guarantee safe query access if ontology  $K$  is known

answers(Q) *⊆* members(C)

Γ *⊢* List<C> l:=access(Q); : Unit

## Types & subject reduction

- SMOL is statically typed, . . . even with an untyped query language
- We can guarantee safe query access if ontology  $K$  is known

$$
\mathsf{Q} \subseteq \{ ?x \text{ a prog:C.} \}
$$

Γ *⊢* List<C> l:=access(Q); : Unit

#### Queries

*•* Query containment (wrt. entailment) becomes our subtyping relation *•* (More) tractable if query

translates into DL concept

## Types & subject reduction

- SMOL is statically typed, . . . even with an untyped query language
- We can guarantee safe query access if ontology  $K$  is known

Q *⊆ {*?x a prog:C.*}*

Γ *⊢* List<C> l:=access(Q); : Unit

*K ⊢* Φ(Q) *⊑* prog:C

Γ *⊢* List<C> l:=access(Q); : Unit

#### **Queries**

*•* Query containment (wrt. entailment) becomes our subtyping relation *•* (More) tractable if query

translates into DL concept

## Types & subject reduction

- SMOL is statically typed, . . . even with an untyped query language
- We can guarantee safe query access if ontology  $K$  is known

| \n $Q \subseteq \{?x \text{ a prog:C.}\}$ \n                                                                                                    | \n $\Gamma \vdash \text{List} < C > 1: = \text{access}(Q); : \text{Unit}$ \n | \n $\mathcal{K} \vdash \Phi(Q) \sqsubseteq \text{prog:C}$ \n | \n $\mathcal{K} \vdash \Phi(Q) \sqsubseteq \text{prog:C}$ \n | \n $\mathcal{K} \vdash \text{List} < C > 1: = \text{access}(Q); : \text{Unit}$ \n | \n $\exists C. \exists \overline{y}. (\phi) \sqsubseteq^{\mathcal{K}} C \sqsubseteq^{\mathcal{K}} \text{Class}_{T'} \quad \Gamma \vdash 1: \text{List} < T' > \quad \Gamma \vdash e_i : T_i$ \n | \n $\exists C. \exists \overline{y}. (\phi) \sqsubseteq^{\mathcal{K}} C \sqsubseteq^{\mathcal{K}} \text{Class}_{T'} \quad \Gamma \vdash 1: \text{List} < T' > \quad \Gamma \vdash e_i : T_i$ \n | \n $\text{subtyping relation}$ \n | \n $\mathcal{K} \vdash \text{query}$ \n | \n $\text{subtyping relation}$ \n | \n $\mathcal{K} \vdash \text{query}$ \n |
|----------------------------------------------------------------------------------------------------|------------------------------------------------------------------------------|--------------------------------------------------------------|--------------------------------------------------------------|-----------------------------------------------------------------------------------|----------------------------------------------------------------------------------------------------|----------------------------------------------------------------------------------------------------|-----------------------------------|-----------------------------------------|-----------------------------------|-----------------------------------------|
| \n $\exists C. \exists \overline{y}. (\phi) \sqsubseteq^{\mathcal{K}} C \sqsubseteq^{\mathcal{K}} \text{Class}_{T'} \quad \Gamma \vdash 1: \text{List} < T' > \quad \Gamma \vdash e_i : T_i$ \n | \n $\text{subtyping relation}$ \n                                            | \n $\mathcal{K} \vdash \text{query}$ \n                      |                                                              |                                                                                   |                                                                                                    |                                                                                                    |                                   |                                         |                                   |                                         |

So far, we can

- integrate knowledge intro control flow at runtime,
- use combined knowledge graph to check for consistency at runtime, and
- ensure statically that runtime queries results are representable.

So far, we can

- integrate knowledge intro control flow at runtime,
- use combined knowledge graph to check for consistency at runtime, and
- ensure statically that runtime queries results are representable.

Can we use ontologies also for specification of behavior and static verification?

Suppose you model the assembly process of a car

1 **procedure** addWheels(p) nrWheels := p **end**

Suppose you model the assembly process of a car

1 **procedure** addWheels(p) nrWheels := p **end**

#### Programmer

This procedure sets the number of wheels in a car to the value of p.

*{⊤}*addWheels(p)*{*nrWheels *.*<sup>=</sup> <sup>p</sup>*}*

#### Subject Matter Expert

I want that in the end of this step, the car has 4 wheels.

*{⊤}*addWheels(p)*{*HasFourWheels(c)*}*

Suppose you model the assembly process of a car

```
1 procedure addWheels(p) nrWheels := p end
```
#### Programmer

This procedure sets the number of wheels in a car to the value of p.

```
{⊤}addWheels(p){nrWheels .= p}
```
## Subject Matter Expert

I want that in the end of this step, the car has 4 wheels.

*{⊤}*addWheels(p)*{*HasFourWheels(c)*}*

How to enable both of them to specify that?

- SME does not know about how the car c is encoded
- Programmer does not know what it means for a car to be small.

$$
\begin{Bmatrix} - \\ \text{p} \doteq 4 \end{Bmatrix} \text{addWheels}(p) \begin{Bmatrix} \text{HasFourWheels}(c) \\ - \end{Bmatrix}
$$

- Upper component specifies lifted state
- Lower component specifies non-lifted state

$$
\begin{Bmatrix} - \\ \text{p} \doteq 4 \end{Bmatrix} \text{addWheels}(p) \begin{Bmatrix} \text{HasFourWheels}(c) \\ - \end{Bmatrix}
$$

- Upper component specifies lifted state
- Lower component specifies non-lifted state

HasBody *⊑* HasChassis *⊑* Car *∃*doors*.∃*hasValue*.*2 *≡* HasTwoDoors *∃*wheels*.∃*hasValue*.*4 *≡* HasFourWheels

$$
\begin{Bmatrix} - \\ \text{p} \doteq 4 \end{Bmatrix} \text{addWheels}(p) \begin{Bmatrix} \text{HasFourWheels}(c) \\ - \end{Bmatrix}
$$

- Upper component specifies lifted state
- Lower component specifies non-lifted state

HasBody *⊑* HasChassis *⊑* Car *∃*doors*.∃*hasValue*.*2 *≡* HasTwoDoors *∃*wheels*.∃*hasValue*.*4 *≡* HasFourWheels

We can lift the state at runtime, but at compile-time we need to lift the specification...

#### State Lifting

Function *µ* from runtime states to knowledge graphs.

## Specification Lifting

Function  $\hat{\mu}$  from program assertions to axioms. Must be compatible to state lifting:

$$
\sigma \models \phi \rightarrow \mu(\sigma) \models \hat{\mu}(\phi)
$$

This is not enough for the specification – the lifted specification cannot be used for domain specification

```
\hat{\mu}(nrWheels \dot{=} 4) = {hasValue(nrWheels, 4), wheels(c, nrWheels)}
```
But we need to derive the state assertions from HasFourWheels

## **A Signature Perspective**

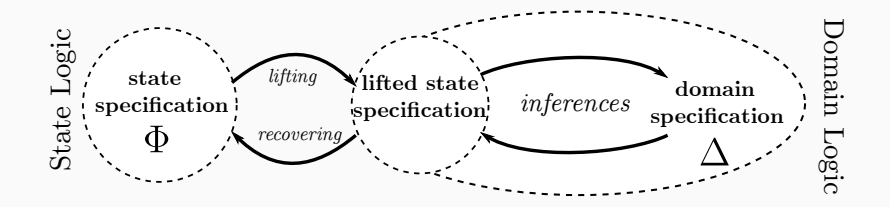

#### Kernel and Generator

Let  $\Sigma$  be the signature of the domain specification.

- The kernel of  $\hat{\mu}$  is a signature **ker**  $\hat{\mu} \subseteq \Sigma$ .
- A core generator  $\alpha$  maps axioms  $\Delta$  to axioms  $\alpha(\Delta)$  with  $\alpha(\Delta) \models \Delta$
- Kernel generator can either implement deduction, or abduction
- In case of abduction: ABox abduction with signature abducibles
- First you generate the kernel
- Additional premise trivial if *α* is deductive

$$
\Delta_2 \models^{\mathbf{K}} \alpha(\Delta_2)
$$
\n
$$
\text{pre-core } \frac{\mathbf{K} \vdash \{\frac{\Delta_1}{\Phi_1}\} s\{\frac{\Delta_2, \alpha(\Delta_2)}{\Phi_2}\}}{\mathbf{K} \vdash \{\frac{\Delta_1}{\Phi_1}\} s\{\frac{\Delta_2}{\Phi_2}\}}
$$

- First you generate the kernel
- Additional premise trivial if *α* is deductive

• Second you generate state assertions from the kernel axioms

$$
\Delta_2 \models^{\mathbf{K}} \alpha(\Delta_2)
$$
\npre-core

\n
$$
\frac{\mathbf{K} \vdash \{\frac{\Delta_1}{\Phi_1}\} s\{\frac{\Delta_2, \alpha(\Delta_2)}{\Phi_2}\}}{\mathbf{K} \vdash \{\frac{\Delta_1}{\Phi_1}\} s\{\frac{\Delta_2}{\Phi_2}\}}
$$

$$
\mathsf{post\text{-}inv} \ \frac{\mathsf{K}\vdash\{\frac{\Delta_1}{\Phi_1}\} s\{\frac{\Delta,\Delta_2}{\hat{\mu}^{-1}(\Delta_2)}\}}{\mathsf{K}\vdash\{\frac{\Delta_1}{\Phi_1}\} s\{\frac{\Delta,\Delta_2}{\Phi_2}\}}\ \mathsf{sig}(\Delta_2)\subseteq \mathsf{ker}\ \widehat{\mu}
$$

- First you generate the kernel
- Additional premise trivial if *α* is deductive

• Second you generate state assertions from the kernel axioms

$$
\Delta_2 \models^{\mathbf{K}} \alpha(\Delta_2)
$$
\npre-core

\n
$$
\frac{\mathbf{K} \vdash \{\Delta_1\} s \{\Delta_2, \alpha(\Delta_2)\}}{\mathbf{K} \vdash \{\Delta_1\} s \{\Delta_2\}} \qquad \text{post-inv}
$$

post-inv 
$$
\frac{\mathbf{K} \vdash \{\frac{\Delta_1}{\Phi_1}\} s\{\frac{\Delta, \Delta_2}{\hat{\mu}^{-1}(\Delta_2)}\}}{\mathbf{K} \vdash \{\frac{\Delta_1}{\Phi_1}\} s\{\frac{\Delta, \Delta_2}{\Phi_2}\}} \text{ sig}(\Delta_2) \subseteq \text{ker } \hat{\mu}
$$

- Same for precondition
- On state assertions, we can now use standard Hoare rules

## **A Car is a Car**

- Standard Hoare calculus rules must check that specifications are consistent, and
- remove all domain knowledge, as it may have changed

$$
\text{var}\ \frac{\widehat{\mu}(\Phi) \models^K \Delta}{K \vdash \{ \begin{matrix} \emptyset \\ \Phi[v\text{-}\!\exp r] \end{matrix} \} v} \ := \ \text{expr}\{\frac{\Delta}{\Phi}\}
$$

$$
\text{skip} \frac{\text{skip}}{\text{K} \vdash \{\frac{\Delta}{\varphi}\} \text{skip} \{\frac{\Delta}{\varphi}\}}
$$

## **A Car is a Car**

- Standard Hoare calculus rules must check that specifications are consistent, and
- remove all domain knowledge, as it may have changed

$$
\text{var}\frac{\widehat{\mu}(\Phi) \models^K \Delta}{K \vdash \{ \Phi[v\setminus \exp r] \} v := \exp r\{\frac{\Delta}{\Phi}\}} \qquad \qquad \text{skip}\frac{\Delta}{K \vdash \{\frac{\Delta}{\Phi}\} \text{skip}\{\frac{\Delta}{\Phi}\}}
$$

But now, we can prove that our program does the right thing:

hasValue(wheelsVar, 4)  $\models^{\mathsf{K}}$  HasFourWheels(c), hasValue(wheelsVar, 4)  $\mathsf{K} \vdash \{\mathop{\mathsf{--}}\limits_{\mathsf{p}\doteq 4}\}$ nrWheels := p $\{\mathop{\mathsf{^{HasFourWheels(c),hasValue(wheelsVar,4)}}\limits_{\mathsf{nrWheels}\doteq 4}\}$  $\mathsf{K} \vdash \{\mathop{\mathsf{--}}\limits_{\mathsf{p}\doteq 4}^{\mathsf{-1}}\}$ nrWheels : $=$  p $\{\mathop{\mathsf{^{HasFourWheels(c),hasValue(wheelsVar,4)}}\limits_{-\mathsf{^{^{^{}}}$ *−*  $\mathcal{E}$  $\mathsf{K} \vdash \{\mathsf{p}^\mathsf{-1}_\mathsf{q}\}$ nrWheels : $= \text{p}\{\mathsf{^{HasFourWheels(c)}_{-}}\}$ *−*  $\mathcal{E}$ 

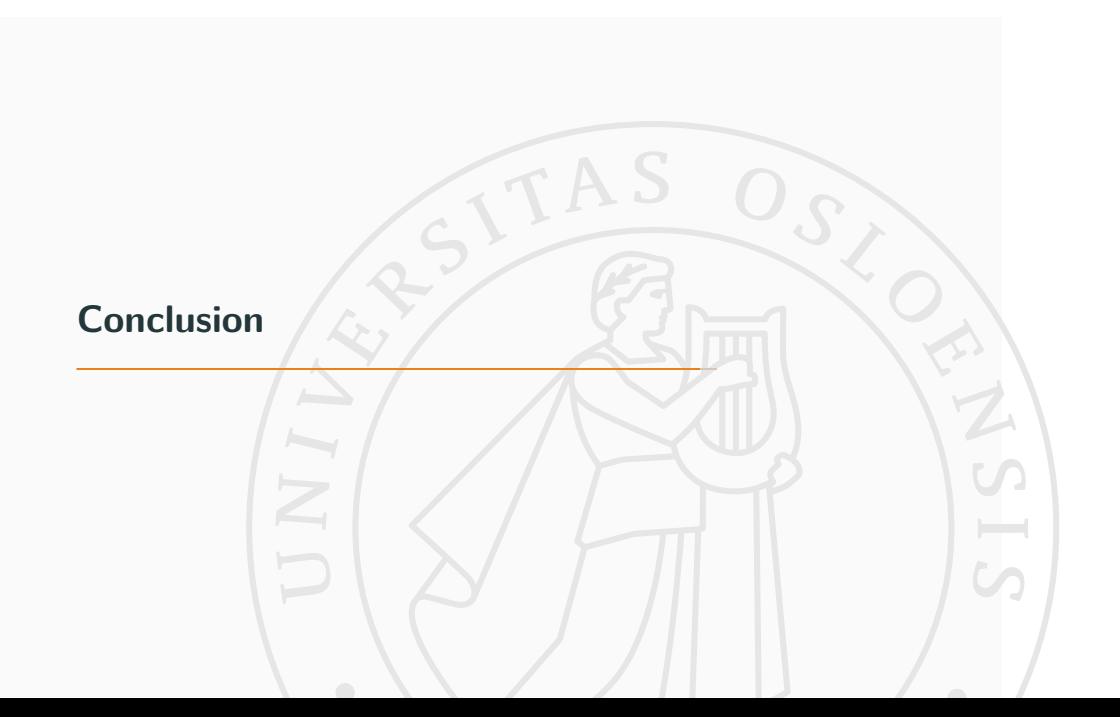

## **Summary**

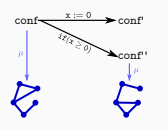

#### Semantic Lifting and Programming

Interpret program state as knowledge graph and connect with external graph knowledge and data using standard tools.

#### Semantic Lifting and Digital Twins

Interpret program state as knowledge graph to connect with asset model, express structural correctness with graph queries.

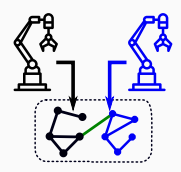

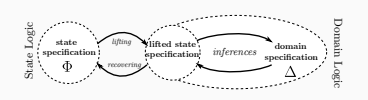

## Semantic Lifting and Correctness

Semantical lifting on specification can be used to reason about correctness w.r.t. domain specification.